#### Markup Languages SGML, HTML, XML, XHTML

CS 431 – February 12, 2007 Carl Lagoze – Cornell University

## Text vs. Data

- Something for humans to read
	- User has special requirements
		- Physical abilities
		- Age/education level
		- Preference/mood
- Something for machines to process
	- Goal in information infrastructure should be as much automation as possible
	- Client has special capabilities
		- Form factor (mobile device)
		- Network connectivity
- Structure
	- E.g. Parts and wholes
	- E.g. Relationships
- Semantics
	- Global and local concepts
- Preservation: information or appearance?

## Problem

- Richness of text
	- Elements: letters, numbers, symbols, case
	- Structure: words, sentences, paragraphs, headings, tables
	- Appearance: fonts, design, layout
	- Multimedia integration: graphics, audio, math
	- Internationalization: characters, direction (up, down, right, left), diacritics

Who controls the appearance of text?

- The author/creator of the document
- Rendering software (e.g. browser)
	- Mapping from markup to appearance
- The user
	- Window size
	- Fonts and size

Page Description Language

- Postscript, PDF
- Author/creator imprints rendering instructions in document
	- Where and how elements appear on the page in pixels

Markup languages

- SGML, XML
- Represent structure of text
- Must be combined with style instructions for rendering on screen, page, device

Markup and style sheets

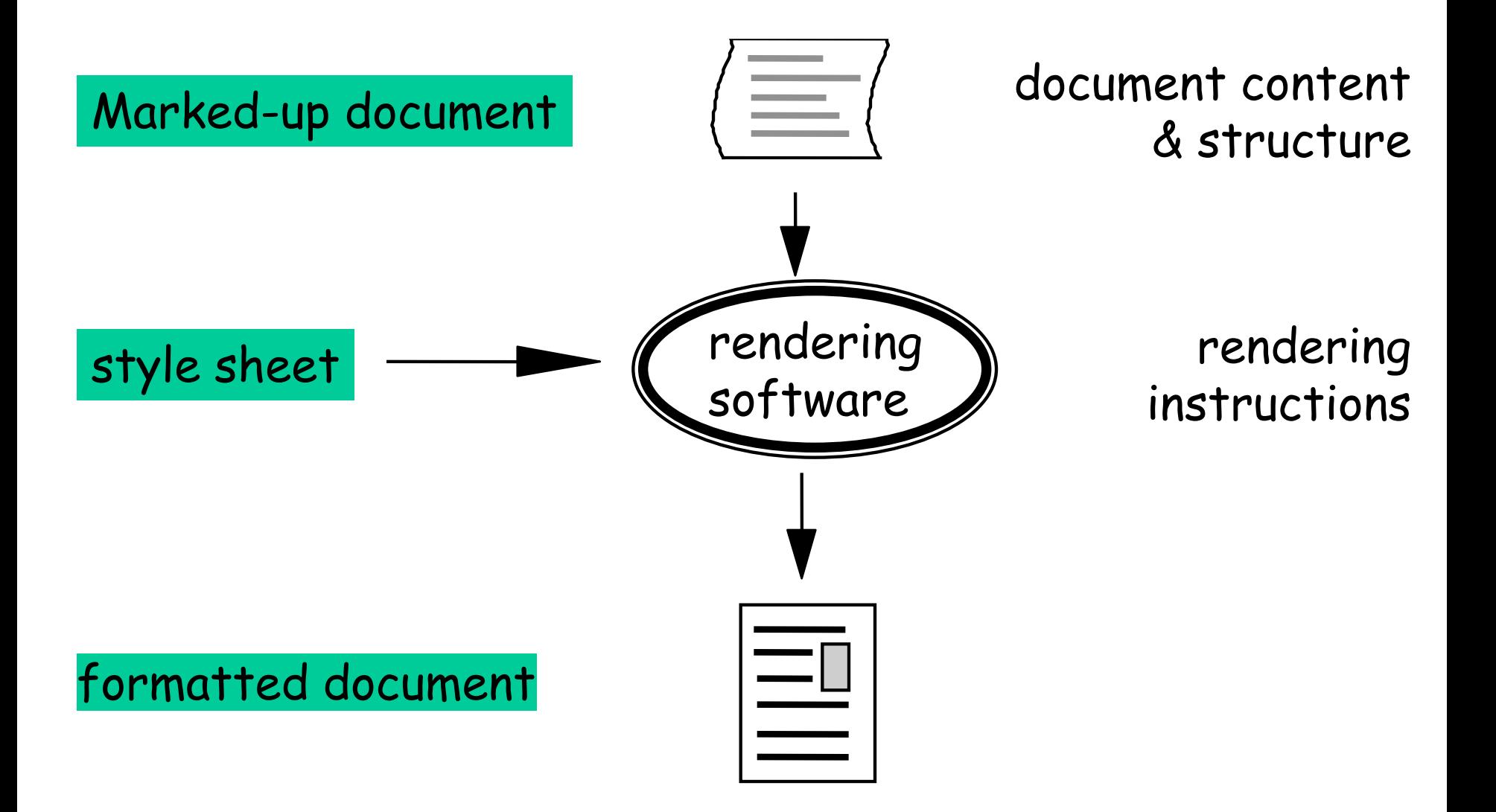

Multiple renderings from same marked-up documents

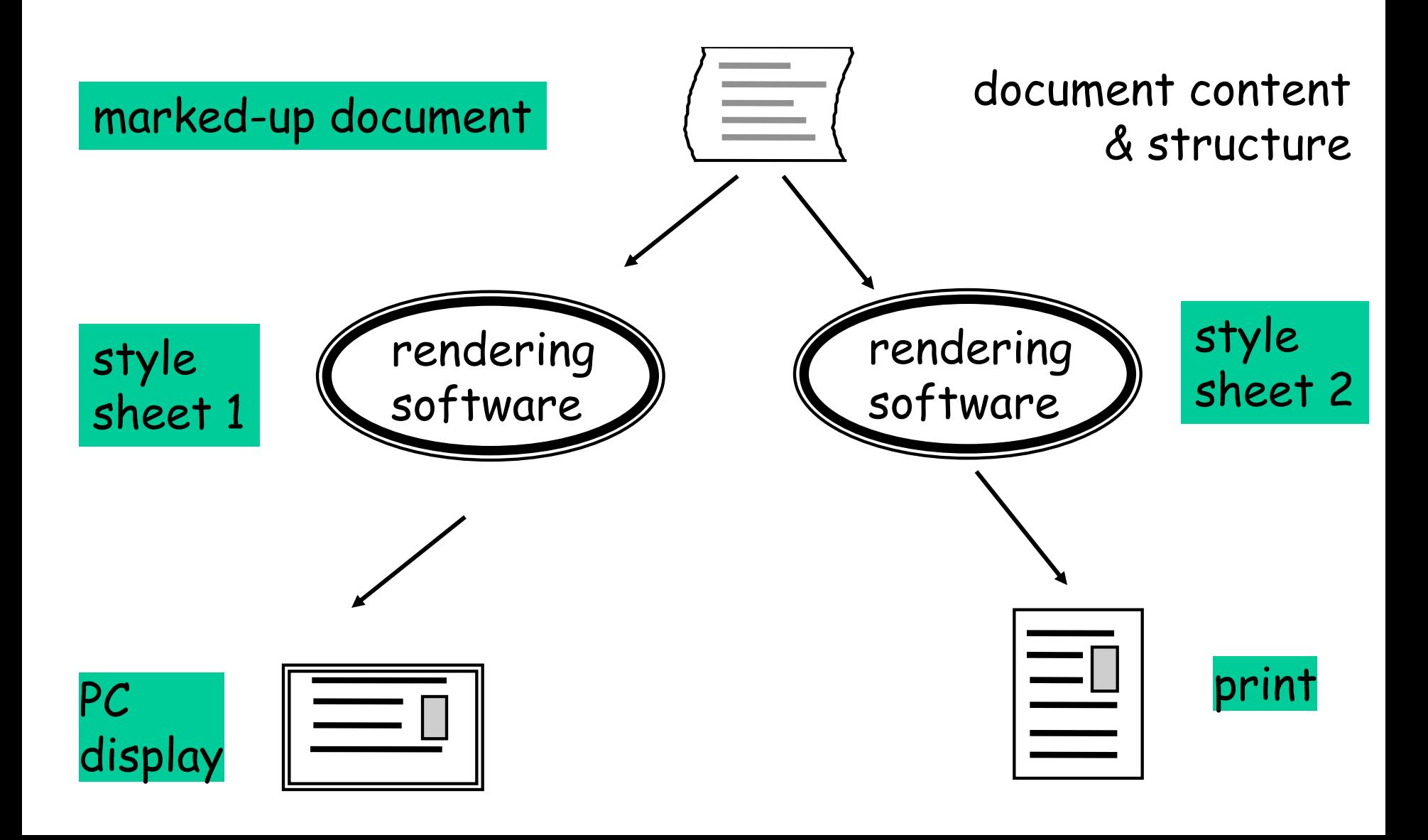

A short history of markup (b.w.)

- Def.: A method of conveying information (metadata) about a document
- Special characters used by proofreaders, typesetters
- Standard Generalized Markup Language
	- Standardized (ISO) in 1986
	- Powerful, complex markup language widely used by government and publishers
	- Also used in the exchange of technical information in manufacturing (Boeing design descriptions)
	- Functional overkill limited widespread implementation and use

## HTML – Markup for the masses

- Core technology of web (along with URIs, HTTP)
- Simple fixed tag set
- Highly tolerant
	- Tag start/close
		- <p>blatz<p>scrog
		- <p>blatz</p><p>scrog</p>
	- Capitalization
- 7-bit ASCII based
- Tags express both appearance and structure
	- <title>This is structure</title>
	- What do <u><b></u>bold</b> or <u>sisitalics</i></u> mean?

Brief History of HTML

- HTML 1.0 limited structural tags (title,  $h\#$ ...)
- HTML 2.0
	- 1997 RFC 1866
	- Basic HTML core feature set; tables, structuring/format tags
- HTML 3.2
	- January, 1997 W3C spec., attempt to restrain the browser wars
- HTML 4.0
	- 1998
	- Internationalisation
	- CSS
- XHTML 1.0
	- 2000, joint standard with HTML 4.01

Why not just use HTML

- Fixed tag set
- Domain-specific language
- Focus is on hypertext documents rather than representing semi-structured data

## eXtensible Markup Language

- Subset of SGML improving ease of implementation
- Meta-language that allows defining markup languages
	- No defined tags
	- Meta tools for definition of purpose specific tags
		- DTDs, Schema
- Syntax is defined using formal BNF
	- Documents can be parsed, manipulated, stored, transformed, stored in databases….
- Unicode character set
- W3C Recommendation (1998)

## XML Suite

- XML syntax "well-formedness"
- XML namespaces global semantic partitions
- XML schema semantic definitions, "validity"
- XSLT language for transforming XML documents
	- One application is stylesheets
	- Distinct from CSS, which is rule-based styling language for HTML
- XPATH specifying individual information items in XML documents
- XQUERY generalized query language for XML-based databases
- Xpointer syntax for stating address information in a link to an xml document.
- Xlink specifying link semantics, types and behaviors of links

## Basic XML building blocks

- One or more elements
	- Opening tag <tag>
	- Empty element
		- <picture></picture>
		- $\epsilon$   $\epsilon$  />
	- Non-empty element
		- Simple (CDATA) value
			- <author>Paul Smith</author>
		- Complex value
			- <author>>name>Smith</name><age>48</age></author>
- One or more attributes per element
	- <title lang="fr">Les Miserables</title>

## XML – sample instance document

<?xml version="1.0" encoding="UTF-B"?> <!--This is the beginning of the XML data--> ≼Book≽ <ISBN>073204794</ISBN> <author age="48">Kevin Davies</author> <title>Cracking the Genome</title> <price>20.00</price> ≼/Book≽

- Every XML document must have a declaration
- Every opening tag must have a closing tag.
- Tags can not overlap (well-nested)
- XML documents can only have 1 root element
- Attribute values must be in quotation marks (single or double) – Only one value per attribute.

• reserved characters should be encoded

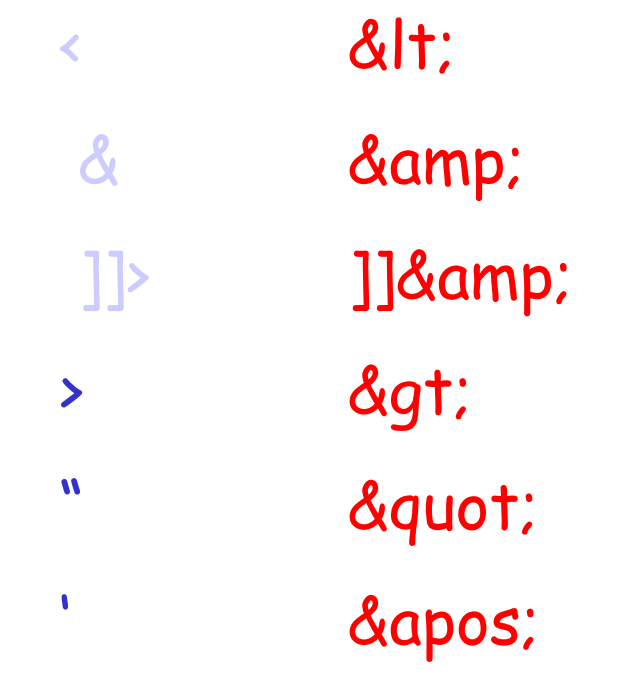

- element names must obey XML naming conventions:
	- start with letter or underscore
	- can contain letters, numbers, hyphens, periods, underscores
	- no spaces in names!
	- no leading space after <
	- colon can only be used to separate namespace of the element from the element name
	- case-sensitive
	- can not start with xml, XML, xML, …

White Spaces: space, tab, line feed, carriage return

- in HTML: must explicitly write white spaces as &nsbsp; because HTML processors strip off white spaces
- not so in XML:
	- space in CDATA stays
	- tab in CDATA stays
	- multiple new line characters transformed into a single one

## xHTML as a special case of XML

- HTML "expressed" in XML
- Corrects defects in HTML
	- All tags closed
	- Proper nesting
	- Case sensitive (all tags lower case)
	- Strict well-formedness
- Defined by a DTD (more on this later)
	- Defines the set of tags allowed and their nesting structure
- All new HTML (and ALL for this class) SHOULD be xHTML
- W3C validator
	- <http://validator.w3.org/>

## Parsing & Manipulating XML – the tree

```
<?xml version="1.0" encoding="UTF-8"?>
<invoice>
   ≼customer>
                                                     cust.
       <name>Carl Lagoze</name>
       <address>tthaca</address>
   </customer>
                                          invoice
   <product>
       <code>x022</code>
       <quantity>2</quantity>
   </product>
                                                   product
</invoice>
```
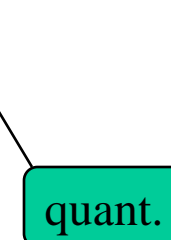

name

addr.

code

#### XML as semi-structured data

#### The Networked Computer Science Technical Report Library

James R. Davis' Carl Lagoze<sup>1</sup> :<br>19 May 1990 IIII Company special boos on "Baltring Large orate Digital Lib

Introduction

A good library is a edully selected of r is a concentration concentration of anticolate the finite of the basis of the basis of the basis of the basis of the basis of the basis of the basis of the basis of the basis of the basis of the basis of the basis of the

Unstructured data

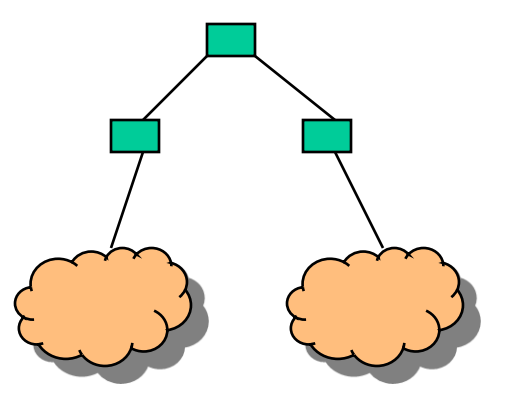

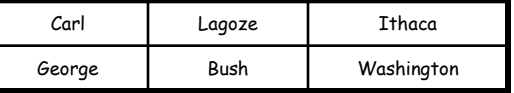

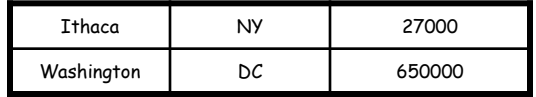

Structured

data Semi-structured data

Parsing and Manipulating XML XML Parsers

- Two types of parsers
	- Non-validating (only check well-formedness)
	- Validating
- Apache xerces is most popular for Java

## Parsing & Manipulating XML Document Object Model (DOM)

- W3C standard interface for accessing and manipulating an XML document
- Language-neutral API for manipulating/accessing XML documents
	- Bindings to multiple languages (C#, Java, Perl, Python)
	- [JAXP](http://java.sun.com/webservices/jaxp) is one Java implementation of DOM
- Basic tree model
	- General node interface captures general behavior
		- Child, parent, descendents, etc.
	- Specializations of node
		- Document (root)
		- Element, Text, Comment, Attribute, etc.
- Generality of DOM makes it a bit cumbersome

## Parsing & Manipulating XML (JDOM) <http://www.jdom.org/>

- One example of a Java-specific XML tree API
	- (Another is dom4j <http://www.dom4j.org/>)
	- 80-20 rule, common operations easy to perform, use DOM or dom4j for more complex.
- Tailored for Java rather than language neutral
	- Java elements described as a class hierarchy
	- Collections of elements and attributes represented as Java lists, traversed using Iterators

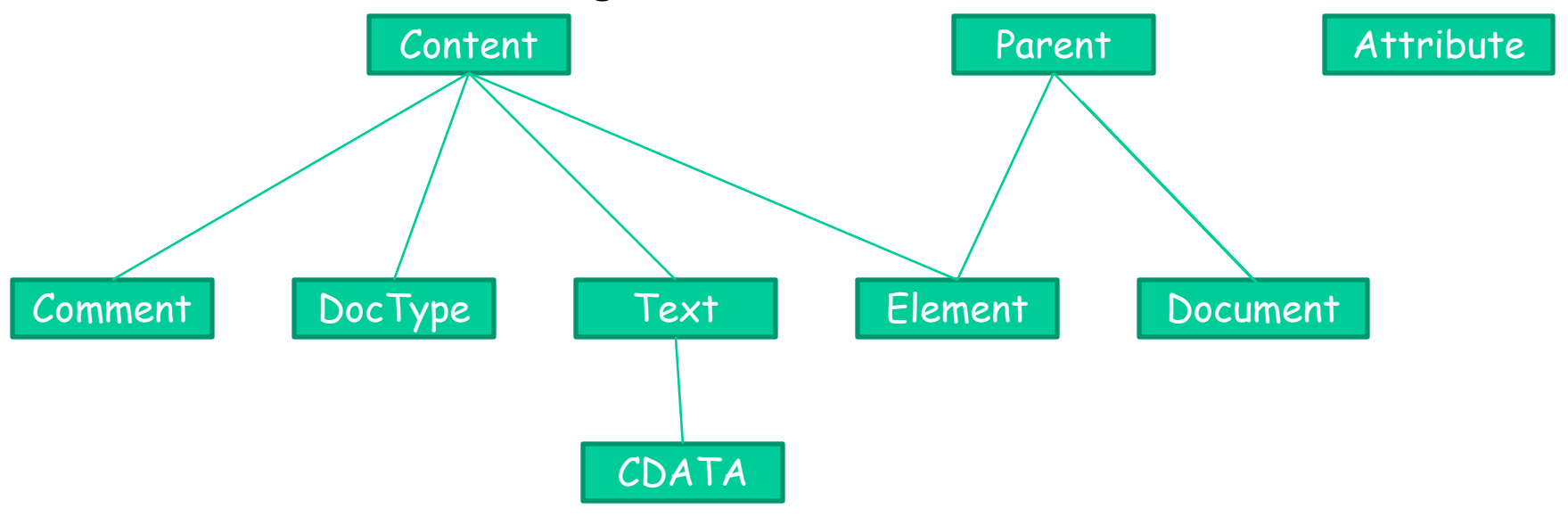

## Parsing & Manipulating XML (JDOM) <http://www.jdom.org/>

- Basic navigation functionality
	- Parent
	- Child (all, specific, filtered)
	- Descendents
	- Attributes (all, specific, filtered)
- Basic tree manipulation
	- Adding, replacing, removing contents and attributes)
	- Text modification
	- Maintains well-formedness

## Simple API for XML (SAX)

- Event-based interface
- Does not build an internal representation in memory
- Available with most XML parsers
- Main SAX events
	- startDocument, endDocument
	- startElement, endElement
	- characters

### Simple SAX Example

# Document Events

<?xml version="1.0" encoding="UTF-8"?> <books> <book>War and Peace</book>

</books>

startDocument() startElement("books") startElement("book") characters("War and Peace") endElement("book") endElement("books") endDocument()

## Why use SAX?

- Memory efficient
- Data structure independent (not tied to trees)
- Care only about a small part of the document
- Simplicity
- Speed

## Why use DOM or JDOM?

- Random access through document
- Document persistence for searches, etc.
- Read/Write
- Lexical information
	- Comments
	- Encodings
	- Attribute order